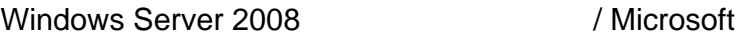

<http://www.microsoft.com/japan/windowsserver2008/technologies/terminal-services.mspx>

## RemoteApp (TS RemoteApp) / Microsoft TechNet

[http://technet.microsoft.com/ja-jp/library/cc753844\(WS.10\).aspx](http://technet.microsoft.com/ja-jp/library/cc753844(WS.10).aspx)

TS RemoteApp  $\sqrt{N}$  Microsoft TechNet

[http://technet.microsoft.com/ja-jp/library/cc730673\(WS.10\).aspx](http://technet.microsoft.com/ja-jp/library/cc730673(WS.10).aspx)

Windows Server 2008  $\sqrt{ }$ watch

<http://cloud.watch.impress.co.jp/epw/cda/special/2007/11/29/11674.html>

RemoteApp  $\overline{11}$ 

 $\alpha$  $\sum_{\alpha}$  Change user /install Change user /execute

もうしとつしょうか。アプリケーションのアクティベーションのアクティベーション  $\epsilon$  RemoteApp  $\overline{C}$  Office  $\overline{C}$ 

RemoteApp

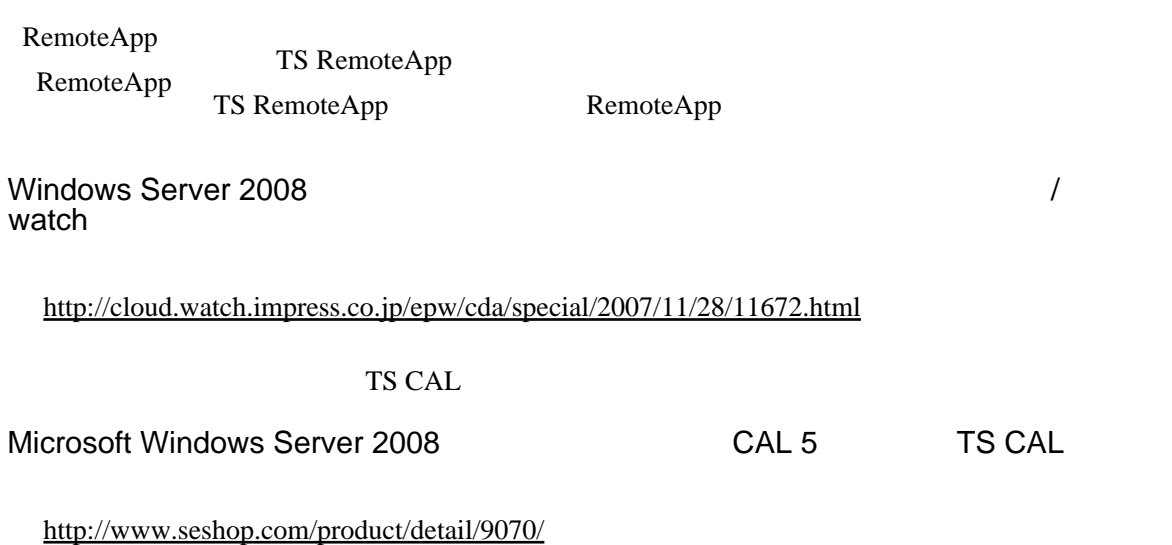

 $\sqrt{81,508}$